## **Inhaltsverzeichnis**

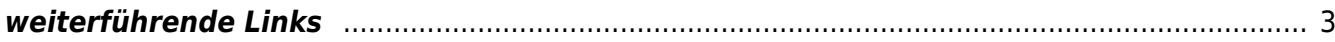

## **OPSI**

Opsi Paketverwaltung / Softwareverteilung / Licensemanagement

Ein robuster OpenSource Ersatz für SCCM

## <span id="page-2-0"></span>**weiterführende Links**

<https://www.biteno.com/tutorial/opsi-installieren/>

From: <https://aha-it.ch/wiki/> - **AHa-IT**

Permanent link: **<https://aha-it.ch/wiki/lx/opsi/start?rev=1701609884>**

Last update: **03.12.2023 13:24**

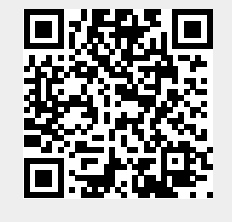